CMSC 714 Lecture 5 OpenMP

Alan Sussman

# Notes

#### •MPI project posted

- due 2 weeks from Thursday, Sept. 28
- Send any questions about project spec, or running on zaratan cluster, to me or Keon, or post on Piazza

### •Don't forget to send questions for readings

- additional readings posted last week, with who should send questions (check again, since class roster has changed)
- •We will finish OpenMP next class
	- Other readings/lectures pushed back see Readings web page

# OpenMP

#### • Support Parallelism for SMPs

- provide a simple portable model
- allows both shared and private data
- provides parallel do loops

•Includes

- automatic support for fork/join parallelism
- reduction variables
- atomic statement
	- one process executes at a time
- plus a lot more

# OpenMP

#### • Characteristics

- Both thread-local & shared memory (depending on directives)
- Parallelism : directives for parallel loops, functions
- Compilers convert programs into multi-threaded (i.e. pthreads)
- Not able to run on more than one node in a cluster

#### • Example

```
#pragma omp parallel for private(i)
for (i=0; i<NUPDATE; i++) {
      int ran = random();
      table[ ran & (TABSIZE-1) ] ^= stable[ ran >> (64-LSTSIZE) ];
}
```
# More on OpenMP

#### •Characteristics

- Not a full parallel language, but a language extension
- A set of standard compiler directives and library routines
- Used to create parallel Fortran, C and C++ programs
- Usually used to parallelize loops
- Standardizes last ~20 years of SMP practice
- •Implementation
	- C/C++ compiler directives using #pragma omp <directive>
	- Parallelism can be specified for regions & loops
	- Data can be
		- Private each thread has local copy
		- Shared single copy for all threads

# OpenMP – Programming Model

- Fork-join parallelism (restricted form of MIMD)
	- Normally single thread of control (primary)
	- Worker threads spawned when parallel region encountered
	- Barrier synchronization required at end of parallel region

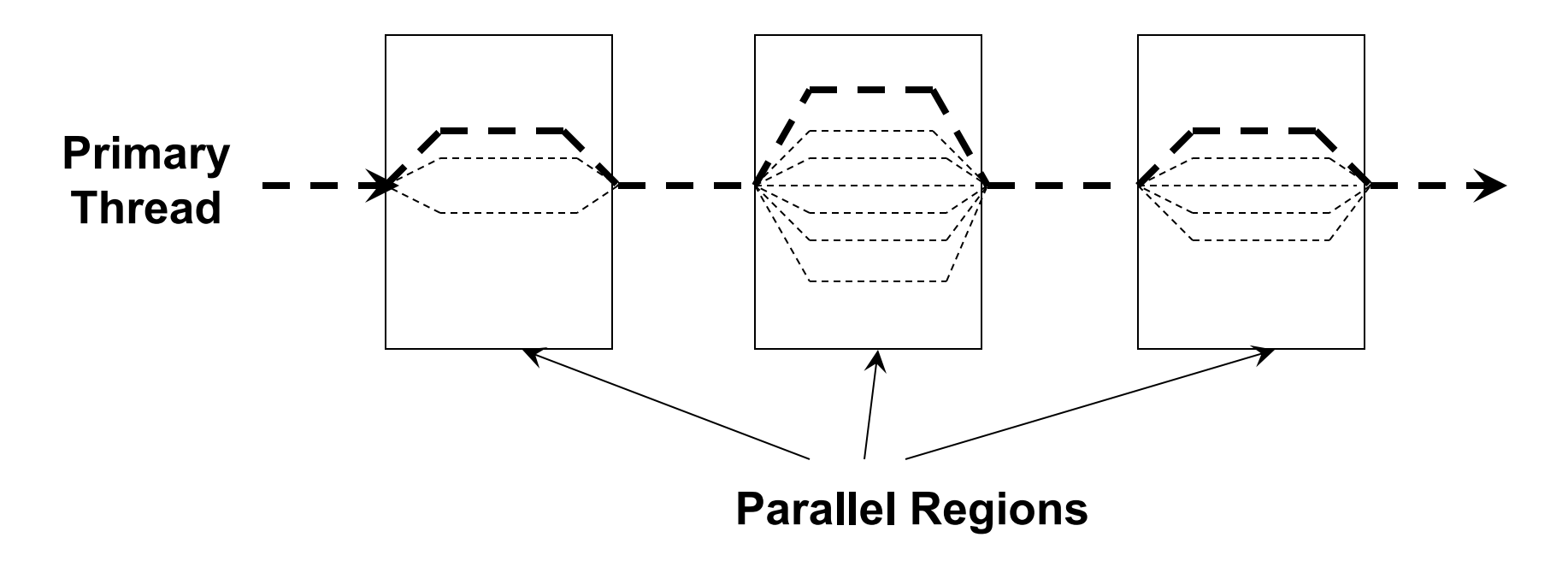

# OpenMP – Example Parallel Region

• Task level parallelism – #pragma omp parallel { … }

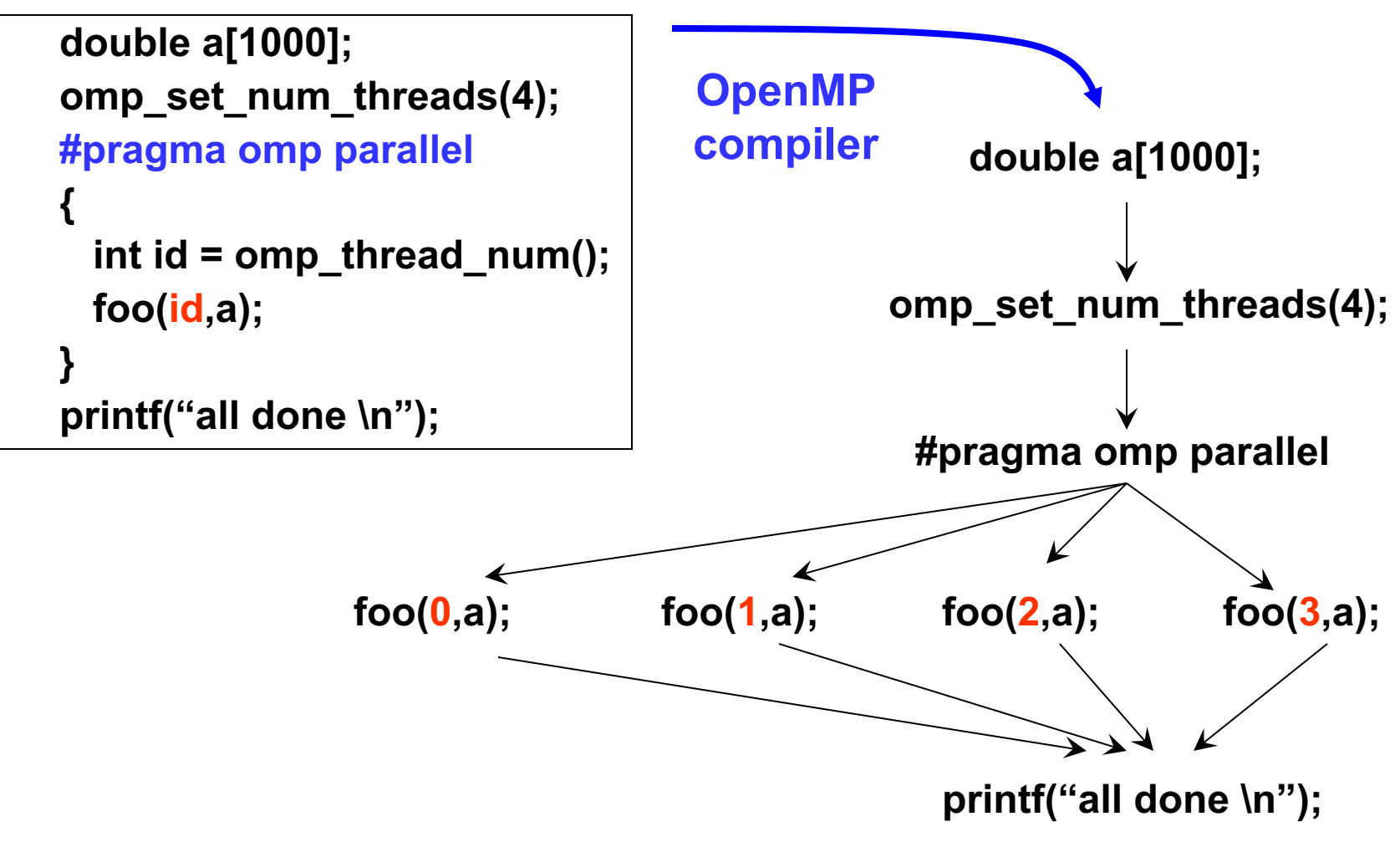

# OpenMP – Example Parallel Loop

- **Loop level parallelism – #pragma omp parallel for**
	- **Loop iterations are assigned to threads, invoked as functions**

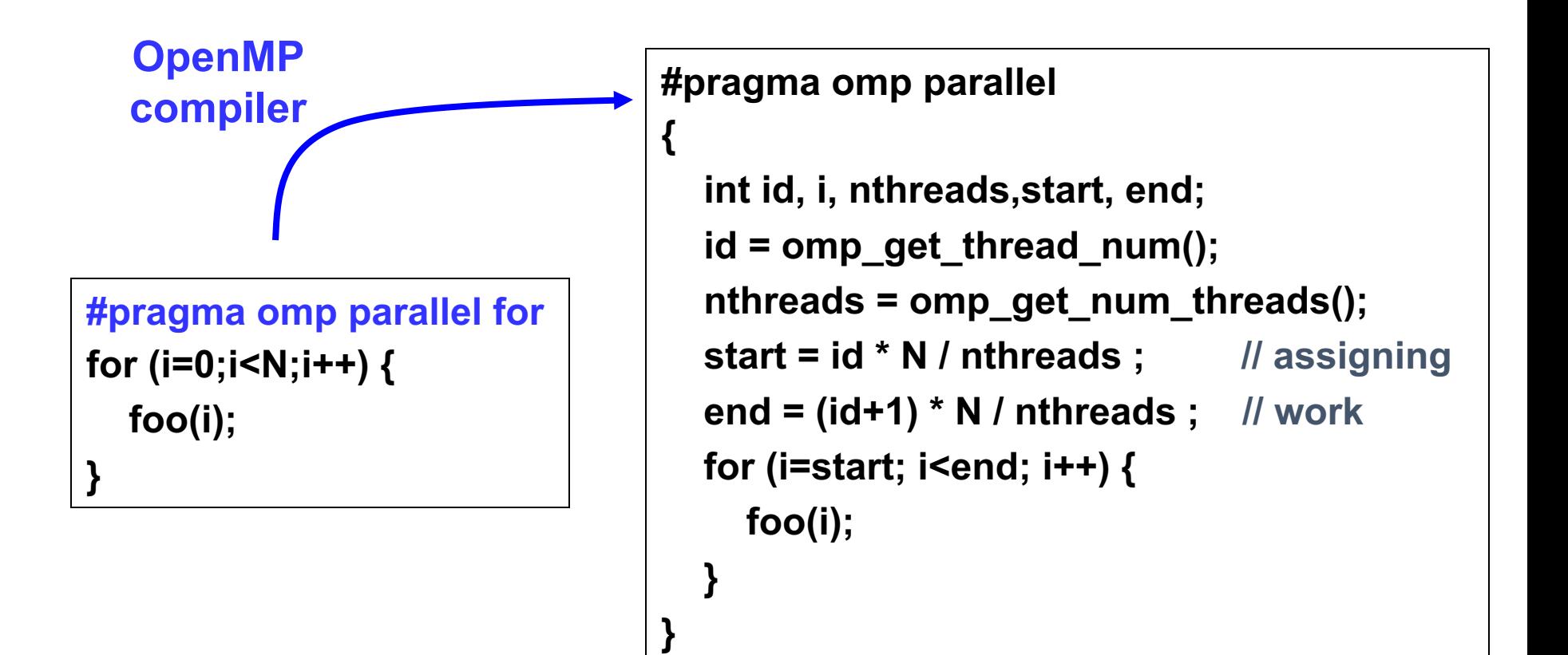

### Race conditions when threads interact

- •Unintended sharing of variables can lead to race conditions
- •Race condition: program outcome depends on the scheduling order of threads
- How can we prevent data races?
	- Use synchronization
	- Change how data is stored

# OpenMP details

# OpenMP pragmas

- Pragma: a compiler directive in C or C++
- •Mechanism to communicate with the compiler
- •Compiler may ignore pragmas

#pragma omp construct [clause [clause] ... ]

# Hello World in OpenMP

```
#include <stdio.h>
#include <omp.h>
int main(void)
{
     #pragma omp parallel
     printf("Hello, world.\n");
     return 0;
}
```
•Compiling:

gcc -fopenmp hello.c -o hello

• Setting number of threads:

export OMP\_NUM\_THREADS=2

# Parallel for

•Directs the compiler that the immediately following for loop should be executed in parallel

```
#pragma omp parallel for [clause [clause] ... ]
for (i = init; test expression; increment expression) {
 ...
     do work
 ...
}
```
## Parallel for example

•saxpy (single precision a\*x+y) example

```
int main(int argc, char **argv)
{
     ...
    for (int i = 0; i < n; i++) {
        z[i] = a * x[i] + y[i]; }
     ...
}
#pragma omp parallel for
```
# Parallel for execution

- Primary thread creates worker threads
- All threads divide iterations of the loop among themselves

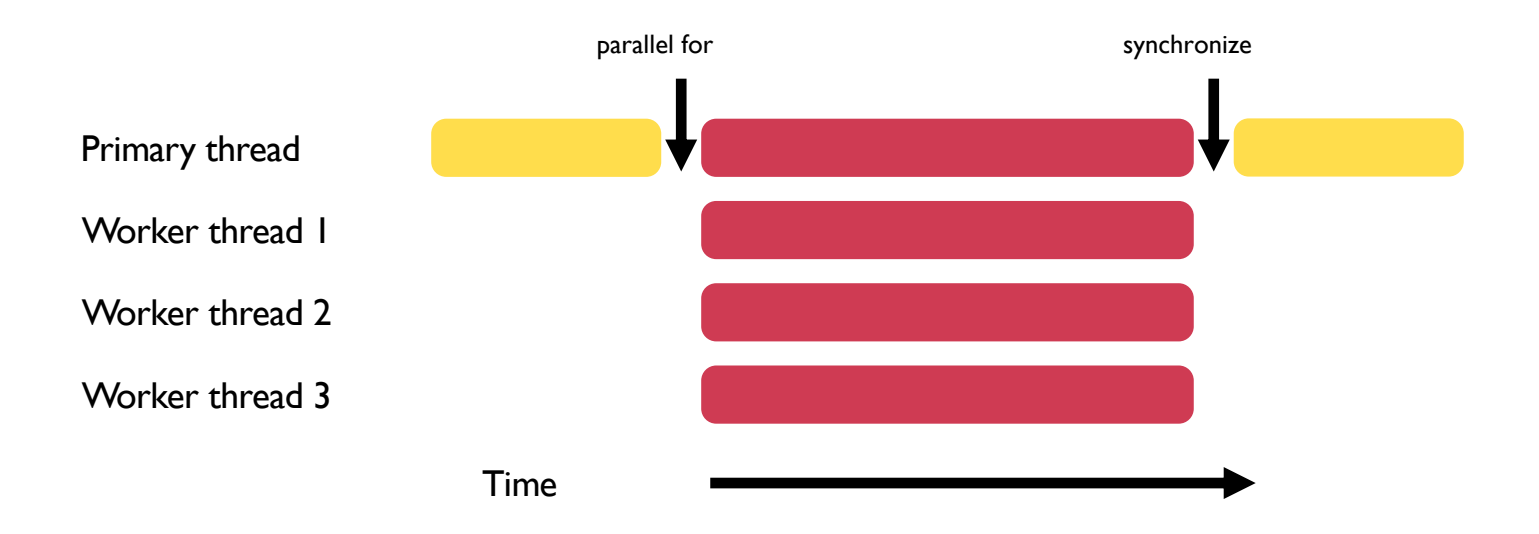

# Number of threads

•Use environment variable in shell

```
export OMP_NUM_THREADS=X
```
• Use omp set num threads(int num threads)

- Set the number of OpenMP threads to be used in parallel regions
- int omp\_get\_num\_procs(void)
	- Returns the number of available processors/cores
	- Can be used to decide the number of threads to create

# Data sharing defaults

- •Most variables are shared by default
- •Global variables are shared
- Exception: loop index variables are private by default
- Stack variables in function calls from parallel regions are also private to each thread (thread-private)

# Overriding defaults using clauses

- Specify how data is shared between threads executing a parallel region
- private(list)
- shared(list)
- default(shared | none)
- reduction(operator: list)
- firstprivate(list)
- lastprivate(list)

https://www.openmp.org/spec-html/5.0/openmpsu106.html#x139-5540002.19.4

## firstprivate clause

• Initializes each thread's private copy to the value of the primary thread's copy

```
val = 5;
#pragma omp parallel for firstprivate(val)
for (int i = 0; i < n; i++) {
    \ldots = val + 1;
}
```
## lastprivate clause

- •Writes the value belonging to the thread that executed the last iteration of the loop to the primary's copy
- Last iteration determined by sequential order

```
#pragma omp parallel for lastprivate(val)
for (int i = 0; i < n; i++) {
   val = i + 1;}
```

```
printf("%d\n", val);
```
# reduction(operator: list) clause

•Reduce values across private copies of a variable

- Operators:  $+,-,*,\,8,|, \wedge, 8,8,$  ||, max, min
	- User-defined operators can be created

```
#pragma omp parallel for
for (int i = 0; i < n; i++) {
    val += i:
}
                          reduction(+: val)
```

```
printf("%d\n", val);
```
https://www.openmp.org/spec-html/5.0/openmpsu107.html#x140-5800002.19.5

# Loop scheduling

- •Assignment of loop iterations to different worker threads
- •Default schedule tries to balance iterations among threads
- •User-specified schedules are also available

# User-specified loop scheduling

### • Schedule clause

```
schedule (type[, chunk])
```
- •type: static, dynamic, guided, runtime
- •static: iterations divided as evenly as possible (#iterations/#threads)
	- chunk size < #iterations/#threads can be used to interleave threads

• dynamic: assign a chunk size block to each thread

- When a thread is finished, it retrieves the next block from an internal work queue, so requires a scheduler thread
- $\bullet$  Default chunk size  $=$  1

## Other schedules

- guided: similar to dynamic but start with a large chunk size and gradually decrease it for handling load imbalance between iterations
- auto: scheduling delegated to the compiler
- runtime: use the OMP\_SCHEDULE environment variable

https://software.intel.com/content/www/us/en/develop/articles/openmp-loop-scheduling.html

#### Calculate the value of  $\pi = \int_0^1$  $1 \quad 4$  $1 + x^2$

```
int main(int argc, char *argv[])
{
 ...
   n = 10000;h = 1.0 / (double) n;
    sum = 0.0;
    for (i = 1; i \le n; i +1) {
          x = h * ( (double) i - 0.5);sum += (4.0 / (1.0 + x * x));
     }
    pi = h * sum; ...
}
```
#### Calculate the value of  $\pi = \int_0^1$  $1 \quad 4$  $1 + x^2$

```
int main(int argc, char *argv[])
{
     ...
    n = 10000;h = 1.0 / (double) n;sum = 0.0;
     #pragma omp parallel for private(x) reduction(+: sum)
    for (i = 1; i \le n; i +1) {
        x = h * ( (double) i - 0.5);sum += (4.0 / (1.0 + x * x));
     }
    pi = h * sum;
```
...

}

## Synchronization

- •Concurrent access to shared data may result in inconsistencies
- •Use mutual exclusion to avoid that
- critical directive
- atomic directive
- Library lock routines

https://software.intel.com/content/www/us/en/develop/documentation/advisor-user-guide/top/appendix/adding-parallelism-to-your-program/replacingannotations-with-openmp-code/adding-openmp-code-to-synchronize-the-shared-resources.html